# *Paraeducator Professional Development*

# **How to Log PD (clock hours):**

https://eds.ospi.k12.wa.us

#### Select:

- View My Applications
- E-Certification
- Manage Your PD Hours Here
- Click Here to Add Professional Development Hours

### **Logging FCS Hours:**

- Credit Type: Paraeducator Fundamental Course of Study
- All 28 credits will be logged as a whole

#### **Logging Subject Matter Hours:**

- Type of Study: English Lang. Learner Content OR Special Education Content
- This can be one entry or multiple entries depending on whether all 20 hours were completed with one class/course

## **Logging General Hours:**

• This can be one entry or multiple entries depending on whether all 70 hours were completed with one class/course

**\*NOTE:** Documentation of clock hours is required when applying for a Paraeducator Certificate. Documentation can be uploaded during an application in E-Certification OR be sent as a PDF to our email cert@k12.wa.us

Updated: 03/04/2021

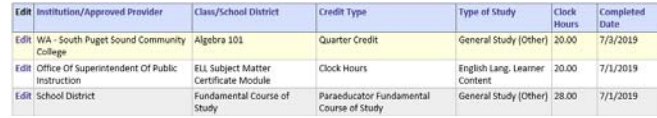

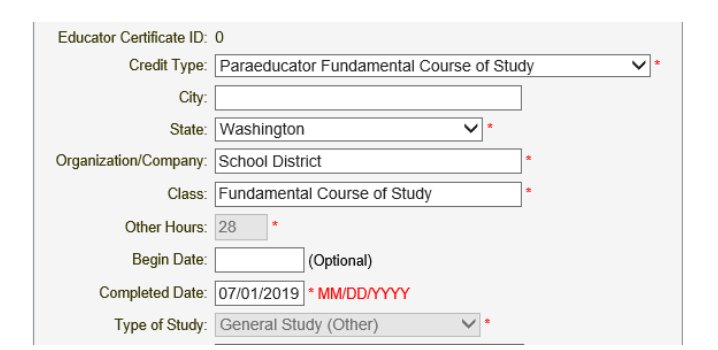

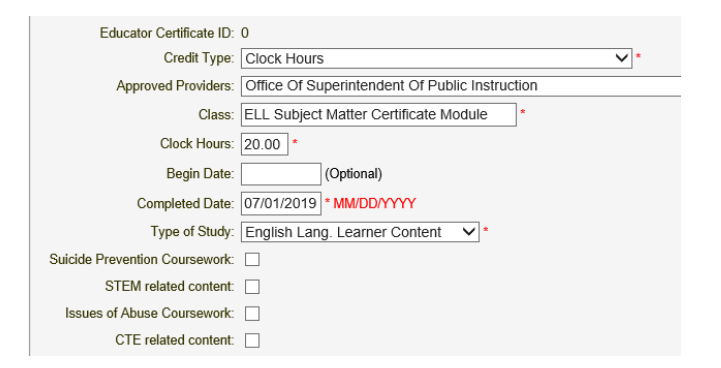

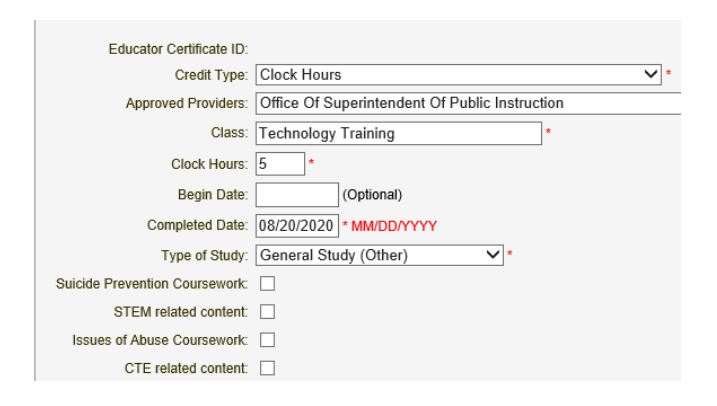

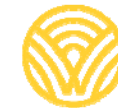